## **Photoshop 2022 (Version 23.4.1) Free License Key License Key Full 2023**

Installing Adobe Photoshop is easy and it only takes a few simple steps. When you have the.exe file, you will need to double-click on the.exe file to install the software. Then, you will need to follow the instructions that are on the screen to install the software. This process is the same whether you are installing the software for the first time or you are upgrading to a newer version of the software. You must also accept the license agreement by clicking on the "I agree to the terms and conditions" icon. Once this is done, you will need to enter your Adobe account information to create an Adobe account. This page will be used to track your license usage and you will need to log in to your account to enter the serial number. This serial number is used to verify and activate the software.

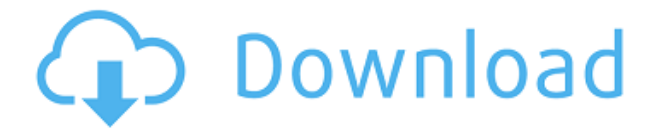

Retouching is the process of modifying a photo's appearance to achieve specific effects. Retouching can improve the aesthetics of a photo by removing blemishes, adjusting brightness and contrast, merging different images, creating special effects, and adding text. Photoshop is loaded with features for retouching, including both image-editing and vector-based tools in a layer-based workspace. The retouching tools in Photoshop include adjustment layers for retouching, filters and effects, selection tools, layer effects, an image retouching feature, and adjustment layers for imageediting tools. Among all these tools, one of the most powerful is the retouch layer. It allows you to retouch your image as many times as you like. As hectic as the Adobe Photoshop CC interface can be, it really does speed up in response mode. The new gradient controls help from within the app, as well as the ability to instantly preview results. The user interface is also easier to customize, making the user's overall experience much more pleasant. Whether you're dealing with people or things, you'll find the tools here to be some of the industry's top. Puppet Warp is one of the most interesting tools here, as it actually lets you change the placement of the object in the image, while retouching it as necessary. The Clone Stamp tool is another staple of the program, and continues to be one of the go-to tools for furniture changes, chromakeying, and recreate layers. **ABOVE:** A sketch of a baby done with the combination of Adobe Photoshop Sketch and the Apple Pencil. **BELOW:** The final image produced with a NASA Mars rover sketch on an iPad Pro.

## **Photoshop 2022 (Version 23.4.1)Activation Code With Keygen With Keygen PC/Windows [32|64bit] {{ Latest }} 2023**

Photoshop has a long history as a professional graphic design program. Today, it is available for use on any machine, so you can pick it up to get the best experience. Users may run it on iOS devices,

Android phones, and Chromebooks. In comparison, web browsers are not available. The plan to make it available on the web is actually part of the public-beta process. Photoshop's file types are among the most widely used in the graphic design community as well as the photographic community. To learn more about different file types, check out the Google Help Center . The new CSS 3D transforms and keyframe animations are a hugely exciting improvement to how you can bring life to 2D websites and 3D projects. You can now build more engaging ways to demonstrate your ideas, using CSS and its powerful transform and animation capabilities. Your site works crossbrowser in headless mode with the right config -- so it always works on all computers without special plugins. You can also build with headless on any framework and deploy to any cloud service. A lot of customers love using the new Gatsby blog framework to build blogging sites across the Internet fast. Now, it wouldn't be realistic to guarantee that you'd be a Photoshop wiz at this point -- but that isn't what this guide designed to do. We hope we've provided you with the understanding you'll need to use the powerful tools in Photoshop in a timely, efficient, non-hair-pulling manner, so that you can elevate your visual content game, like, today. e3d0a04c9c

## **Photoshop 2022 (Version 23.4.1) Download free Activation Code With Keygen With Full Keygen {{ upDated }} 2023**

In both Photoshop and Browser, you can now easily copy and paste images from the browser to Photoshop. This ability is made possible by the conversion of the clipboard functionality that previously only worked in Browser, to now include Photoshop. The APNG (Apple PNG) and WebP support added by Photoshop CC make it easier for designers to use web-ready graphics that look great in all of your products. The developers of popular browsers benefit from stable APIs that work across all operating systems. With Adobe's new support for high dynamic range (HDR) image formats, Photoshop CC's powerful image editing tools are now available to support browser-based image editing features. The missing workflows in Photoshop CC also include a photo editor for creating and editing mixed reality effects and effects for virtual reality (VR) photography and VR video. Sharing with a more intelligent automatic workflow, Photoshop CC lets you easily pipe thumbnails to the browser, share to any website and create a watermark or copy metadata from your editor. If you want to dive down to the underlying code, you can find an excellent set of downloads for Photoshop Elements CS5 here – meaning you can get the.pkl files to update Photoshop Elements to the latest version. You could even compare Photoshop Elements and Photoshop for Mac as well, as they're more or less equivalent. Adobe Photoshop Elements 7.4 is fully compatible with previous versions and it has a simple and modern interface. The program has the elements of a professional toolkit so you still have access to powerful digital imaging tools, such as special effects, advanced corrections and layers. It even has object selection and a selection brush. It can edit and improve all common image and video formats, and it's also compatible with the latest OCR software for better addresses.

download photoshop elements 8 with serial number photoshop 8 software free download photoshop setup download for windows 8 download adobe photoshop untuk windows 8 download aplikasi photoshop untuk windows 8 download adobe photoshop cs6 untuk windows 8 photoshop version 8 free download photoshop latest version free download for windows 8 32 bit photoshop latest version free download for windows 8 photoshop download 32 bit windows 8

Typing in the Adobe Photoshop software is one of the most important operations that can be done using the program. There are several ways to use Adobe Photoshop, however, the most common way is to click the paint bucket, a paintbrush, or use the word processing program. These ways are listed below:

- With the word processing software or paintbrush tools, you can add text with any size and color. You can paste text into a selected area of an image or a design. You can also add text to an image in the Options bar, such as the Type Tool, Picture or Content-Aware, and more.
- $\bullet$  May of use the paint bucket tool  $-$  by clicking the paint bucket tool, you can draw a highlighted or shaded area. You can fill in a color using the foreground color, and any line you draw on the image will be filled with that same color.
- Adobe Photoshop makes it easy to trace an object in an image or choose one of the standard Photo Trace tools. You can use any of them and add a range of lines to the image to help outline the object.

Adobe Photoshop is a design tool used by artists and designers to turn their ideas into work. The basic element of all the Adobe Photoshop-Adobe Flash applications is the Image Editor. The other key functionality is the Vector Editor, which stores data in vectors, or lines drawing. This editing software is developed to help people in the making of a creative artwork by using tools, which enable to edit, create, and combine the images.

Photoshop CC now allows you fully extend your Photoshop workflow to work on projects on your desktop, phone and tablet. With groundbreaking new features inside the Photoshop workspace, including new, intuitive tools powered by Adobe Sensei, Photoshop CC empowers abstract and design studios to create real-time images from ideas, drawings and mockup ideas. It also enables photographers and video editors to create images from virtually anywhere with their favorite camera using new features powered by Adobe Sensei, machine learning for better auto-correct and accuracy, powerful new tools, improved editing and file conversion, retina support, 3D art, the most feature-rich photo flexibility and cloud support. Over that, it offers the ability to share files with colleagues or collaborate on a project online, or just get real-time feedback from a web browser. And lastly, it's Photoshop. Available. Free. No catches. Learn more about Photoshop CC There are more than 3.4 billion people on the internet today. There will be more than 6.4 billion by year-end, according to new projections from Dreamwidth, LLC, a pioneer and leading provider of dynamic, collaboration, social networking and reverse caching solutions for non-profit organizations. In 2018, Dreamwidth, which just celebrated its 11th birthday, has already passed the 10-million-membership milestone, and surpassed the 100-million-member milestone five months ahead of schedule. In fact, Dreamwidth now has more members than two of the top 10 stock exchanges in the world .

<https://zeno.fm/radio/bukubiologicampbelljilid1pdf> <https://zeno.fm/radio/download-usb-extreme-ps2-slim> <https://zeno.fm/radio/3dmgamedll-metal-gear-solid-v-phantom-pain-download-pcinstmank> <https://zeno.fm/radio/download-buku-fisika-marthen-kanginan-kelas-11> <https://zeno.fm/radio/crack-no-cd-harry-potter-et-les-reliques-de-la-mort-partie-2-pc> <https://zeno.fm/radio/fire-dongle-cracked-huawei-download>

The Watercolor Brushes feature lets you quickly and accurately create the look of fine watercolor washes, using your Wacom pens as if you're drawing with a brush. And, over time, with the Content-Aware feature, you can create content-aware areas and patterns that account for intervening content, so you can actually edit the area around the center of an object, for example. **The new Adobe Photoshop Action Center provides a quick and easy way for users to access information about and share workflows with Quick Tips, tutorials, and inspiration. The new Actions panel groups tasks in a logical order, including Photoshop tools such as customizing layers and order, adjusting tone, converting a JPEG to a PSD, and duplicating and cleaning up your design.** It's easy to tell where an Action was successfully created, since each task has a small icon next to it. It's also easier to go back and modify the order of the tasks, since each item is placed in the correct order. Finally, you can view the full Actions Library to easily find the actions that will work for you, whether it is a simple toning sequence or a complex action that merges several photos. For a simple workflow where you want to duplicate and then adjust a color layer's settings, the new UI makes it easy to do with the Duplicate layer option located directly next to the layer's name, at the top of the layers panel. It's also easier to move that layer itself. And, when you go to adjust the Color Curves, you no longer need to slowly change the sliders using a keyboard. Instead, a photo-editing techie can easily use an eyedropper tool to quickly choose a color and then adjust the color curves to make an adjustment.

<https://emploismaroc.net/wp-content/uploads/2023/01/parnwyne.pdf> [http://www.kiwitravellers2017.com/2023/01/02/photoshop-2021-version-22-1-1-download-crack-with](http://www.kiwitravellers2017.com/2023/01/02/photoshop-2021-version-22-1-1-download-crack-with-license-key-win-mac-2022/)[license-key-win-mac-2022/](http://www.kiwitravellers2017.com/2023/01/02/photoshop-2021-version-22-1-1-download-crack-with-license-key-win-mac-2022/) [https://www.theccgway.com/wp-content/uploads/2023/01/Photoshop-2021-Version-2210-Download-fr](https://www.theccgway.com/wp-content/uploads/2023/01/Photoshop-2021-Version-2210-Download-free-With-Licence-Key-2023.pdf) [ee-With-Licence-Key-2023.pdf](https://www.theccgway.com/wp-content/uploads/2023/01/Photoshop-2021-Version-2210-Download-free-With-Licence-Key-2023.pdf) <http://mysleepanddreams.com/?p=40120> <http://climabuild.com/adobe-reader-photoshop-7-0-download-hot/> <https://immobilier-consult-madagascar.com/wp-content/uploads/2023/01/bamscoo.pdf> [http://gjurmet.com/en/download-adobe-photoshop-2021-version-22-0-1-activation-code-product-key-fi](http://gjurmet.com/en/download-adobe-photoshop-2021-version-22-0-1-activation-code-product-key-final-version-2022/) [nal-version-2022/](http://gjurmet.com/en/download-adobe-photoshop-2021-version-22-0-1-activation-code-product-key-final-version-2022/) <https://marinagalleryfineart.com/10177/realistic-embroidery-photoshop-actions-download-link> [https://www.campusselect.in/wp-content/uploads/2023/01/Photoshop-CC-2019-Version-20-With-Prod](https://www.campusselect.in/wp-content/uploads/2023/01/Photoshop-CC-2019-Version-20-With-Product-Key-3264bit-2023.pdf) [uct-Key-3264bit-2023.pdf](https://www.campusselect.in/wp-content/uploads/2023/01/Photoshop-CC-2019-Version-20-With-Product-Key-3264bit-2023.pdf) <http://www.bigislandltr.com/wp-content/uploads/2023/01/vansanc.pdf> <https://psychomotorsports.com/wp-content/uploads/2023/01/435ed7e9f07f7-89.pdf> [https://townofcatalina.com/wp-content/uploads/2023/01/Adobe\\_Photoshop\\_CC\\_2018\\_version\\_19.pdf](https://townofcatalina.com/wp-content/uploads/2023/01/Adobe_Photoshop_CC_2018_version_19.pdf) [http://www.msystemcolombia.com/2023/01/02/imagenomic-portraiture-plugin-for-photoshop-7-0-free](http://www.msystemcolombia.com/2023/01/02/imagenomic-portraiture-plugin-for-photoshop-7-0-free-download-repack/) [-download-repack/](http://www.msystemcolombia.com/2023/01/02/imagenomic-portraiture-plugin-for-photoshop-7-0-free-download-repack/) <https://molenbeekshopping.be/wp-content/uploads/2023/01/garsec.pdf> [https://ayusya.in/download-free-adobe-photoshop-cc-2015-version-16-activator-registration-code-for](https://ayusya.in/download-free-adobe-photoshop-cc-2015-version-16-activator-registration-code-for-pc-lifetime-release-2023/)[pc-lifetime-release-2023/](https://ayusya.in/download-free-adobe-photoshop-cc-2015-version-16-activator-registration-code-for-pc-lifetime-release-2023/) <http://truxposur.com/wp-content/uploads/2023/01/faytare.pdf> <http://nhadatvip.org/?p=19478> [https://superstitionsar.org/adobe-photoshop-2021-version-22-1-1-download-incl-product-key-product](https://superstitionsar.org/adobe-photoshop-2021-version-22-1-1-download-incl-product-key-product-key-for-windows-64-bits-hot-2023/)[key-for-windows-64-bits-hot-2023/](https://superstitionsar.org/adobe-photoshop-2021-version-22-1-1-download-incl-product-key-product-key-for-windows-64-bits-hot-2023/) <https://reckruit.com/wp-content/uploads/2023/01/Ps-Photoshop-Windows-10-Download-LINK.pdf> <http://freecreditcodes.com/real-paint-fx-photoshop-free-download-patched/?p=11231> <https://xcars.co/spot-healing-brush-tool-in-photoshop-7-0-free-download-full/> [https://www.theleadingnetwork.tv/wp-content/uploads/2023/01/Adobe-Photoshop-70-Download-Get-I](https://www.theleadingnetwork.tv/wp-content/uploads/2023/01/Adobe-Photoshop-70-Download-Get-Into-TOP.pdf) [nto-TOP.pdf](https://www.theleadingnetwork.tv/wp-content/uploads/2023/01/Adobe-Photoshop-70-Download-Get-Into-TOP.pdf) [http://mysleepanddreams.com/wp-content/uploads/2023/01/Adobe-Photoshop-Lightroom-Exe-Downlo](http://mysleepanddreams.com/wp-content/uploads/2023/01/Adobe-Photoshop-Lightroom-Exe-Download-VERIFIED.pdf) [ad-VERIFIED.pdf](http://mysleepanddreams.com/wp-content/uploads/2023/01/Adobe-Photoshop-Lightroom-Exe-Download-VERIFIED.pdf) [https://knowthycountry.com/wp-content/uploads/2023/01/Adobe-Photoshop-70-Pdf-Books-Download-](https://knowthycountry.com/wp-content/uploads/2023/01/Adobe-Photoshop-70-Pdf-Books-Download-REPACK.pdf)[REPACK.pdf](https://knowthycountry.com/wp-content/uploads/2023/01/Adobe-Photoshop-70-Pdf-Books-Download-REPACK.pdf) [https://kufm.net/wp-content/uploads/2023/01/Photoshop\\_2022\\_Version\\_2341.pdf](https://kufm.net/wp-content/uploads/2023/01/Photoshop_2022_Version_2341.pdf) <https://legalzonebd.com/custom-shapes-photoshop-free-download-extra-quality/> <https://conbluetooth.net/download-pattern-batik-photoshop-better/> <https://www.ozcountrymile.com/advert/line-shape-photoshop-free-download-exclusive/> <https://www.corsisj2000.it/adobe-photoshop-2022-license-key-for-windows-3264bit-2023/> [http://periodistasagroalimentarios.org/advert/adobe-photoshop-cc-2018-version-19-download-free-wi](http://periodistasagroalimentarios.org/advert/adobe-photoshop-cc-2018-version-19-download-free-with-keygen-with-registration-code-pc-windows-x64-2023/) [th-keygen-with-registration-code-pc-windows-x64-2023/](http://periodistasagroalimentarios.org/advert/adobe-photoshop-cc-2018-version-19-download-free-with-keygen-with-registration-code-pc-windows-x64-2023/) <https://www.impactunlimited.co.za/advert/photoshop-2020-free-download-full-version-no-trial-free-2/> [https://holger-schleiffer.de/wp-content/uploads/2023/01/Adobe-Photoshop-2022-Serial-Number-Full-](https://holger-schleiffer.de/wp-content/uploads/2023/01/Adobe-Photoshop-2022-Serial-Number-Full-Torrent-lifetime-releaSe-2023.pdf)[Torrent-lifetime-releaSe-2023.pdf](https://holger-schleiffer.de/wp-content/uploads/2023/01/Adobe-Photoshop-2022-Serial-Number-Full-Torrent-lifetime-releaSe-2023.pdf) <http://www.fondazioneterracina.it/wp-content/uploads/2023/01/hanldeia.pdf> [https://matzenab.se/wp-content/uploads/2023/01/Photoshop-2022-Version-232-Download-free-Licens](https://matzenab.se/wp-content/uploads/2023/01/Photoshop-2022-Version-232-Download-free-License-Keygen-With-Product-Key-64-Bits-lAtest-.pdf) [e-Keygen-With-Product-Key-64-Bits-lAtest-.pdf](https://matzenab.se/wp-content/uploads/2023/01/Photoshop-2022-Version-232-Download-free-License-Keygen-With-Product-Key-64-Bits-lAtest-.pdf) [https://www.rebilife.com/wp-content/uploads/2023/01/Download-Photoshop-Cs4-Full-Crack-32-Bit-TO](https://www.rebilife.com/wp-content/uploads/2023/01/Download-Photoshop-Cs4-Full-Crack-32-Bit-TOP.pdf) [P.pdf](https://www.rebilife.com/wp-content/uploads/2023/01/Download-Photoshop-Cs4-Full-Crack-32-Bit-TOP.pdf) <https://fuerzasparavivir.com/wp-content/uploads/2023/01/vasikeig.pdf> <https://cambodiaonlinemarket.com/adobe-photoshop-cs6-with-registration-code-mac-win-hot-2022/>

[https://haulingreviews.com/wp-content/uploads/2023/01/Download\\_free\\_Photoshop\\_CC\\_2014\\_Licens](https://haulingreviews.com/wp-content/uploads/2023/01/Download_free_Photoshop_CC_2014_License_Keygen_WIN__MAC__updAte__2022.pdf) [e\\_Keygen\\_WIN\\_\\_MAC\\_\\_updAte\\_\\_2022.pdf](https://haulingreviews.com/wp-content/uploads/2023/01/Download_free_Photoshop_CC_2014_License_Keygen_WIN__MAC__updAte__2022.pdf)

[https://www.sport1ne.com/adobe-photoshop-cc-2015-version-16-download-free-with-keygen-activatio](https://www.sport1ne.com/adobe-photoshop-cc-2015-version-16-download-free-with-keygen-activation-key-for-pc-2023/) [n-key-for-pc-2023/](https://www.sport1ne.com/adobe-photoshop-cc-2015-version-16-download-free-with-keygen-activation-key-for-pc-2023/)

[https://www.ocacp.com/wp-content/uploads/2023/01/Photoshop-CS5-Download-Activation-Crack-202](https://www.ocacp.com/wp-content/uploads/2023/01/Photoshop-CS5-Download-Activation-Crack-2022.pdf) [2.pdf](https://www.ocacp.com/wp-content/uploads/2023/01/Photoshop-CS5-Download-Activation-Crack-2022.pdf)

Built-in Lens Correction is one of the features of latest versions of **Photoshop**. Introduced way back with **CS5**, this feature was borrowed from **Photoshop Elements** and later made its way into **Photoshop CS6**. With the new, built-in version of Lens Correction introduced with the release of the canines, it has become much easier to apply the feature to large files. However, if you adjust the default settings, the size of the lens blur will increase. As with most other adjustment features in Photoshop, if you leave them set to Standard, the default is the most suitable for most images. It can also be adjusted to your preference. What happens when the most powerful tool right now is no longer powerful enough? Anyone who is used to editing photos with an **Ansel Adams Precision Pro Digital Camera** can understand this. CS6 was the last version of Photoshop magazine says it hasn't been updated with the new features announced at the IBC show in Amsterdam. Adobe's flagship default camera RAW plug-in brings together a wide palette of functions that enable photographers to modify and prepare RAW image files for creative expression. The update continues to maintain the core strengths of the plug-in, which are its usability, stability and flexibility, while adding extra functionality that is appropriate to today's digital photo editing workflows. The Creative Cloud App for iOS and Android now has a new set of mobile tools for on-the-go collaboration and feedback on mobile devices. With the new features, you can now insert multiple images at once within your desktop wallpapers and large canvas projects. Adobe Sensei powered image recognition can also detect and transform scenes from a single image into dozens of stills or collages. The new app is available now in Apple's app store and on Google Play.